o.o.

\*\*\*\*\*

SYSTEM

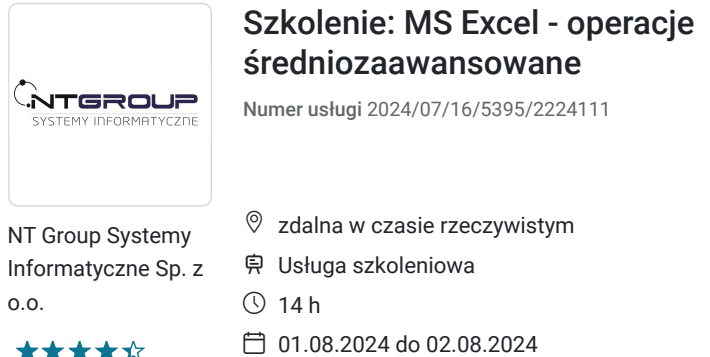

**980,00 PLN** brutto 980,00 PLN netto 70,00 PLN brutto/h 70,00 PLN netto/h

# Informacje podstawowe

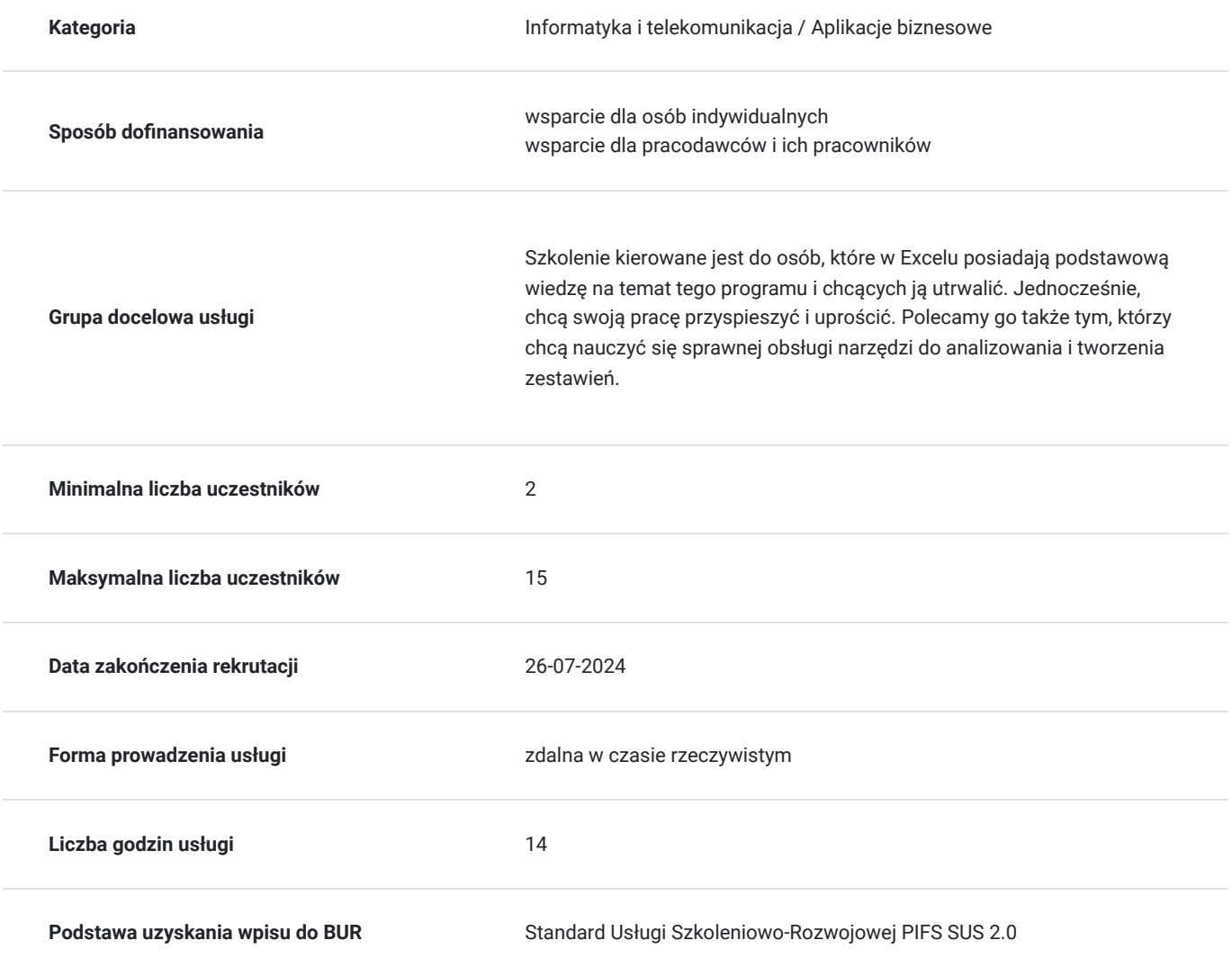

# Cel

### **Cel edukacyjny**

Usługa przygotowuje do efektywnego korzystania z aplikacji MS Excel, budowania formuły z wykorzystaniem różnorodnych funkcji, dobierania odpowiednich narzędzi do napotkanego problemu.

### **Efekty uczenia się oraz kryteria weryfikacji ich osiągnięcia i Metody walidacji**

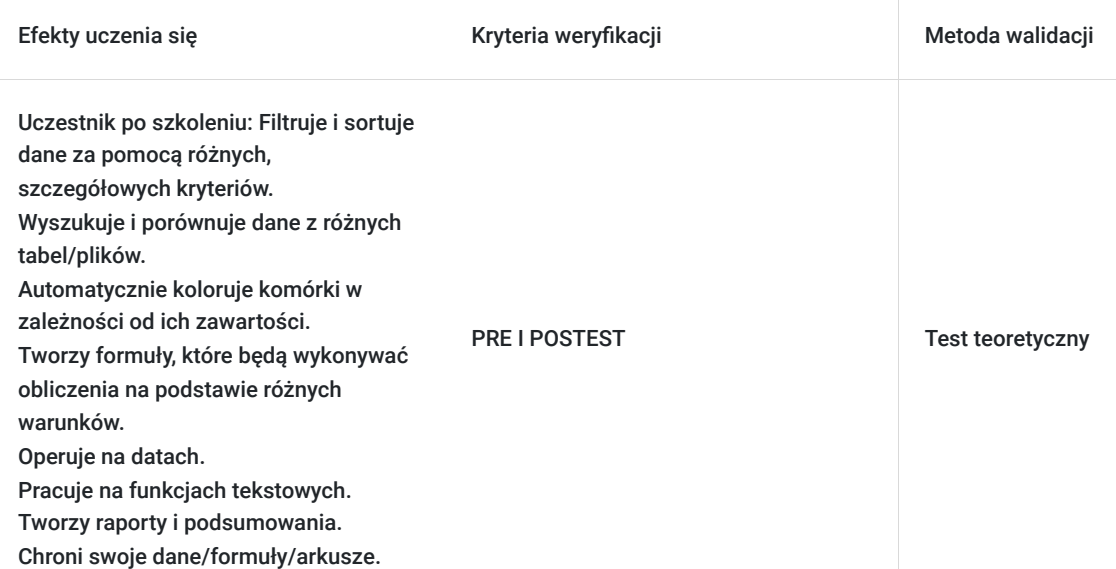

# Kwalifikacje

### **Kompetencje**

Usługa prowadzi do nabycia kompetencji.

### **Warunki uznania kompetencji**

Pytanie 1. Czy dokument potwierdzający uzyskanie kompetencji zawiera opis efektów uczenia się?

TAK

Pytanie 2. Czy dokument potwierdza, że walidacja została przeprowadzona w oparciu o zdefiniowane w efektach uczenia się kryteria ich weryfikacji?

TAK

Pytanie 3. Czy dokument potwierdza zastosowanie rozwiązań zapewniających rozdzielenie procesów kształcenia i szkolenia od walidacji?

TAK

# Program

Każdy uczestnik pracuje indywidualnie na udostępnionych zadaniach przez trenera. Po ukończeniu szkolenia ma możliwość utrwalenia zadań oraz kontaktu z trenerem, co pozwoli na lepsze przyswojenie programu szkolenia.

Szkolenie zawiera 14 godzin zegarowych.

### **Wprowadzenie do pracy z aplikacją**

- Widok okna
- Personalizacja widoku okna

Budowa dokumentu

#### **Rodzaje danych i formatowanie**

- Typy wartości
- Formatowanie liczb
- Standardowe
- Niestandardowe

#### **Formuły**

- Zasady tworzenia formuł
- Odwołania do komórek względne, bezwzględne, mieszane
- Tworzenie nazwanych zakresów i komórek
- Wykorzystanie nazwanych zakresów w formułach

### **Ochrona dokumentu**

- Ochrona arkusza
- Ochrona skoroszytu
- Szyfrowanie dokumentu

### **Sprawdzanie poprawności danych**

- Reguły poprawności danych
- Rozwijana lista, dynamiczne poszerzanie zakresu listy
- Powiązana lista rozwijalna

### **Formatowanie warunkowe przy pomocy narzędzi graficznych**

- Skala kolorów
- Paski danych
- Formatowanie przy pomocy ikon

### **Praca z listami danych**

- Usuwanie duplikatów
- Tekst jako kolumny
- Wypełnianie błyskawiczne

#### **Funkcje**

- Funkcje JEŻELI, SUMA.JEŻELI, SUMA.WARUNKÓW, LICZ.WARUNKI, WYSZUKAJ.PIONOWO, JEŻELI.BŁĄD
- Zagnieżdżanie funkcji

#### **Sumy częściowe**

- Wykorzystanie funkcji SUMY.CZĘŚCIOWE
- Sumy częściowe narzędzie
- Grupowanie danych i kopiowanie danych zgrupowanych

### **Raport tabeli przestawnej**

- Kryteria do tworzenia tabel przestawnych
- Wstawianie tabeli przestawnej
- Modyfikacja tabeli przestawnej
- Filtrowanie i sortowanie w tabeli przestawnej
- Zmiany funkcji liczących i sposobu wyświetlania wyników

# Harmonogram

Liczba przedmiotów/zajęć: 2

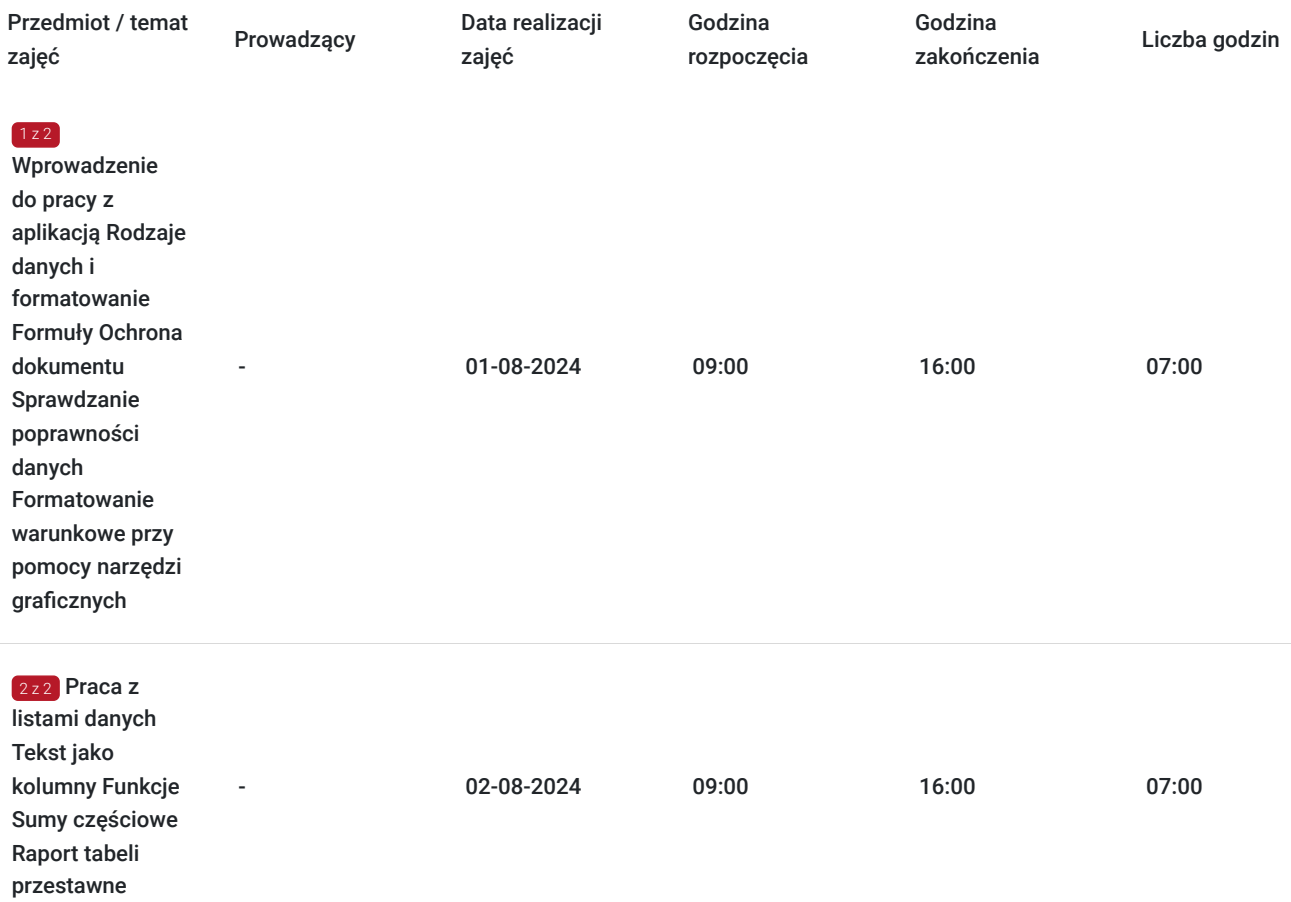

# Cennik

### **Cennik**

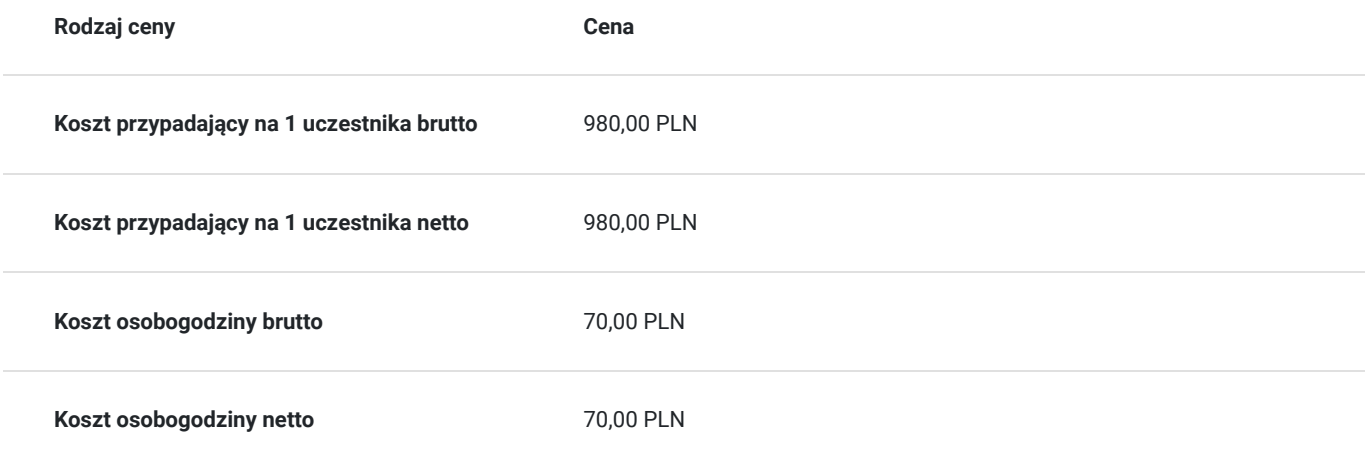

# Prowadzący

Liczba prowadzących: 1

Marta Kulesza

1 z 1

Wieloletnie doświadczenie w prowadzeniu szkoleń z zakresu aplikacji MS Office. Realizacja szkoleń z zakresu MS Excel; MS Word, MS Teams, MS Outlook na wszystkich poziomach zaawansowania. Doświadczony trener posiadający rozległe doświadczenie w prowadzeniu szkoleń z obszaru aplikacji biurowych. Dzięki posiadaniu certyfikatu MOS potwierdzającego najwyższy poziom kompetencji jest ekspertem w wykorzystywaniu zaawansowanych funkcji tych aplikacji. Dostosowuje się do różnych potrzeb uczestników gwarantuje efektywne i dostosowane do indywidualnych wymagań szkoleniowych.

# Informacje dodatkowe

### **Informacje o materiałach dla uczestników usługi**

Uczestnik kursu otrzymuje skrypt i zestaw plików, na których są wykonywane ćwiczenia podczas szkolenia.

### **Warunki uczestnictwa**

Jeżeli nie jesteś pewny jaki poziom wybrać, napisz do nas na: szkolenia@ntg.pl i poproś o przesłanie testu weryfikującego :)

#### **Aby wziąć udział w kursie powinieneś posiadać poniższe umiejętności:**

- swobodę poruszania się w obszarze pola roboczego;
- dostosowywania szerokości kolumn oraz wielkości wierszy;
- edycji danych, zaznaczania zakresów, kasowanie i wprowadzanie, przenoszenie i kopiowanie danych;
- formatowania komórek: tekstowe, walutowe, format daty, scalanie i wyśrodkowywanie, obramowanie i cieniowanie;
- korzystania z funkcji SUMA, MAX, MIN, ŚREDNIA."

#### **Jak skorzystać z usług dofinansowanych?**

Krok 1: Założenie konta indywidualnego i instytucjonalnego w Bazie Usług Rozwojowych.

Krok 2: Złożenie wniosku do Operatora, który rozdziela środki w Twoim województwie.

Krok 3: Uzyskanie dofinasowania.

Krok 4: Zapisanie na szkolenie poprzez platformę BUR.

### **Informacje dodatkowe**

Przerwy:

- $\cdot$  10:30 10:45
- $\bullet$  12:30 13:00
- $14:30 14:45$

Podczas szkoleń istnieje możliwość przeprowadzenia kontroli/audytu usługi przez osoby do tego upoważnione przez PARP.

Zajęcia prowadzone są przez naszych wykwalifikowanych trenerów, którzy w jasny i przejrzysty sposób omawiają pracę z programem. Kurs obejmuje część teoretyczną oraz ćwiczenia praktyczne, wykonywane wspólnie z trenerem oraz samodzielnie

#### **W cenę szkolenia wliczono:**

- Certyfikat NTG
- Kontakt z trenerem po szkoleniu
- Gwarancja jakości szkolenia :)

#### **Dlaczego wybrać firmę NT Group Sp. z o.o.?**

- Realizujemy szkolenia od 2002 roku.
- Mamy wyspecjalizowaną kadrę szkoleniową.
- Przeprowadzimy Ciebie przez cały proces pozyskania dofinansowania.
- Bezpłatnie pomożemy w uzyskaniu dofinansowania.
- Zaproponujemy szkolenia dopasowane do potrzeb Twojej firmy.
- Dostarczymy dokumentację szkoleniową, niezbędną do rozliczenia.
- Odpowiemy na wszystkie Twoje pytania.

www. ntg.pl

# Warunki techniczne

Szkolenie będzie realizowane za pośrednictwem aplikacji Microsoft Teams (nie jest wymagana instalacja aplikacji). Link do spotkania można otworzyć za pomocą przeglądarki i jest aktywny podczas trwania usługi.

Do poprawnego udziału w usłudze uczestnik powinien posiadać komputer z kamerą, mikrofonem, dostępem do Internetu; szybkością pobierania i przesyłania 500 kb/s; aktualną wersje przeglądarki Microsoft Edge, Internet Explorer, Safari lub Chrome. Zalecamy posiadanie systemu operacyjnego Windows 10 oraz min. 2 GB RAM pamięci.

## Kontakt

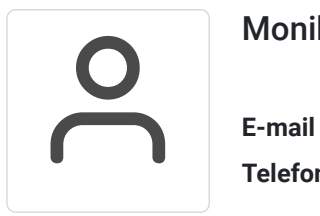

### Monika Wiktorko

**E-mail** mwiktorko@ntg.pl **Telefon** (+48) 505 096 602